Programación Orientada a Objetos

TEMA 3

### **Herencia (2ª parte)**

**Facultad de Informática**

**Universidad de Murcia**

# **Índice**

- 1.- Introducción
- 2.- Adaptaciones del lenguaje:
	- Redefinición vs. Renombramiento
	- Cambios en el nivel de visibilidad
- 3.- Herencia y creación
- 4.- Polimorfismo y ligadura dinámica
- 5.- Genericidad
	- -Estructuras de datos polimórficas
	- Genericidad restringida
- 6.- Clases abstractas/diferidas

### **1.-Introducción**

- La herencia es un mecanismo que posibilita la definición de una clase a partir de otra dando soporte para registrar y utilizar las relaciones de especialización o generalización existentes entre las clases.
- La herencia organiza las clases en una *estructura jerárquica* que puede tener o no una clase raíz:
	- Java: clase Object
	- Eiffel: clase ANY
	- $C++:$ no existe una clase raíz
	- $C#$ : clase System.Object

## **1.- Introducción**

### • **Terminología**:

- B hereda de A
- **Java:**
	- B es *subclase* de A
	- A es *superclase* de B
- **Eiffel:**
	- B es *descendiente* de A
	- A es un *ascendiente* de B
- **C++:**
	- B es una *clase derivada* de A
	- A es la *clase base* de B
- **C#:**
	- B es la *clase hija* de A
	- A es la *clase padre* o clase base de B

# **2.- Adaptaciones del lenguaje**

- Cuando una clase B hereda de una clase A:
	- –B puede añadir nuevos atributos
	- –B puede añadir nuevos métodos
	- – B puede **redefinir** los métodos de A
		- Refinamiento vs. Reemplazo
	- –B puede **renombrar** los métodos de A
	- –B puede implementar métodos abstractos de A
	- – B puede **cambiar el nivel de visibilidad** de los atributos y métodos heredados
- Las adaptaciones dependen del lenguaje

# **Adaptaciones en Eiffel**

#### •**Renombramiento:**

- Cambiamos *el nombre* de la característica
- Es un mecanismo sintáctico
- Cláusula **rename**
- Utilidad:
	- Solucionar las colisiones de nombres
	- Proporcionar nombres más adecuados

#### •**Redefinición:**

- Cambiamos *la versión* de la característica
- Es un mecanismo semántico
- –Cláusula **redefine**
- Utilidad:
	- Refinamiento
	- •Reemplazo

#### Tema4: Herencia 6

## **Ejemplo renombramiento**

**class** Pila **inherit** Array **rename**put **as** array\_put, remove **as** array\_remove, **end**

**end**

. . .

### **Renombrar & Redefinir**

- Una característica con nombre final **f** en la clase **C**podrá tener un nombre original **g** distinto en la **clase origen A** dónde se introdujo inicialmente.
- Cada característica **f** de una clase **C** tiene un nombre final en **C**, que se define según
	- Si **f** es inmediato:

**nombre final = nombre original**

- Si **f** es heredado de **A** y no se renombra: **nombre final = nombre final en A**
- Si **f** es heredado de **A** y se renombra **nombre final = "nuevo nombre"**

### **Combinar redefinir y renombrar**

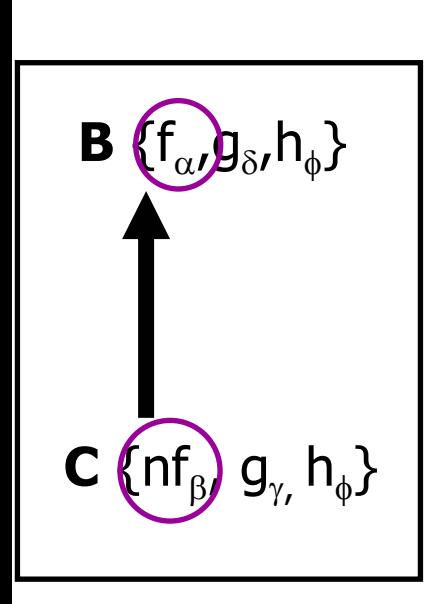

#### **class** C **inherit**

B

**redefine** g, nf end;

### **feature**

nf **is do .. end;** g **is do .. end;**

**end**

...

**rename** f as nf -- debe ir antes de **redefine**

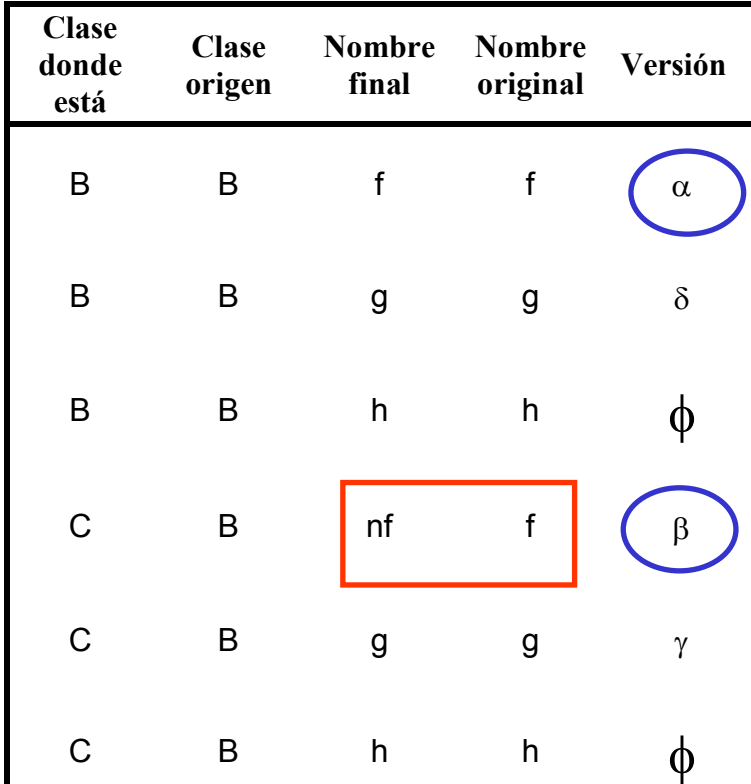

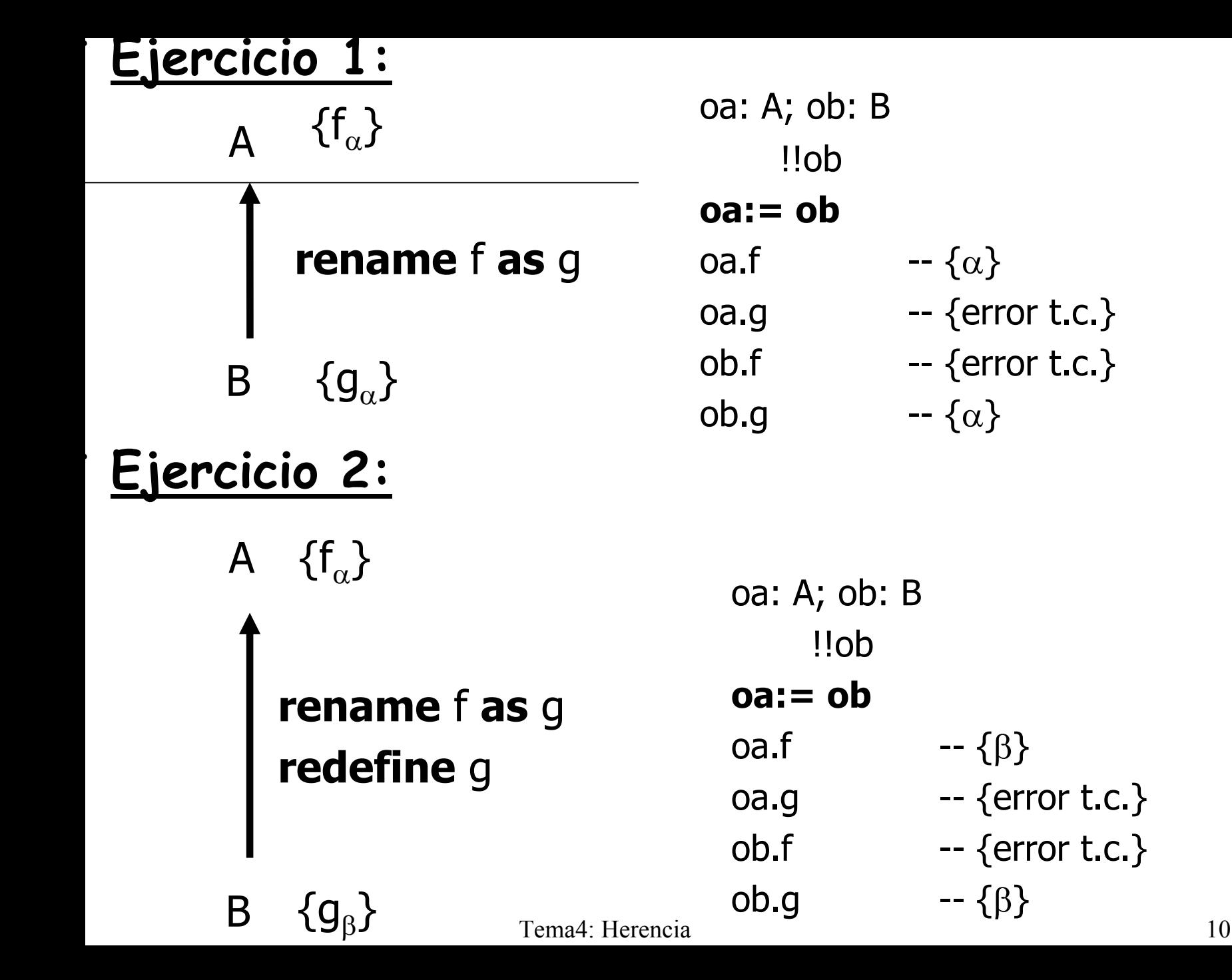

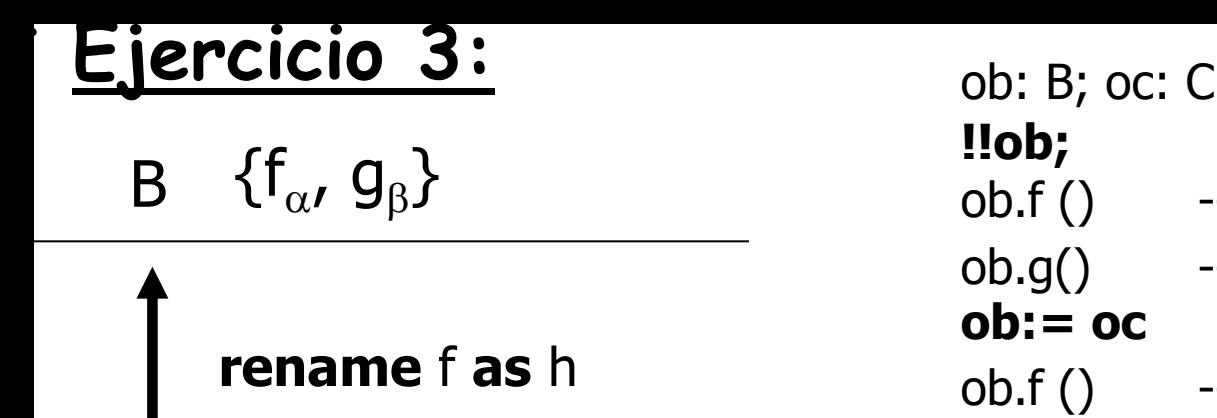

**redefine** h

 $\{\mathsf h_\delta$ , i $_\gamma\}$ 

C

ob.f ()  $\qquad$  -- se ejecuta  $\alpha$ ob.g()  $-$  -- se ejecuta  $\upbeta$ ob.f ()  $\qquad$  -- se ejecuta  $\delta$ ob.i () -- error en compilación oc.h ()  $\hspace{1cm}$  -- se ejecuta  $\delta$ oc.f () -- error en compilación

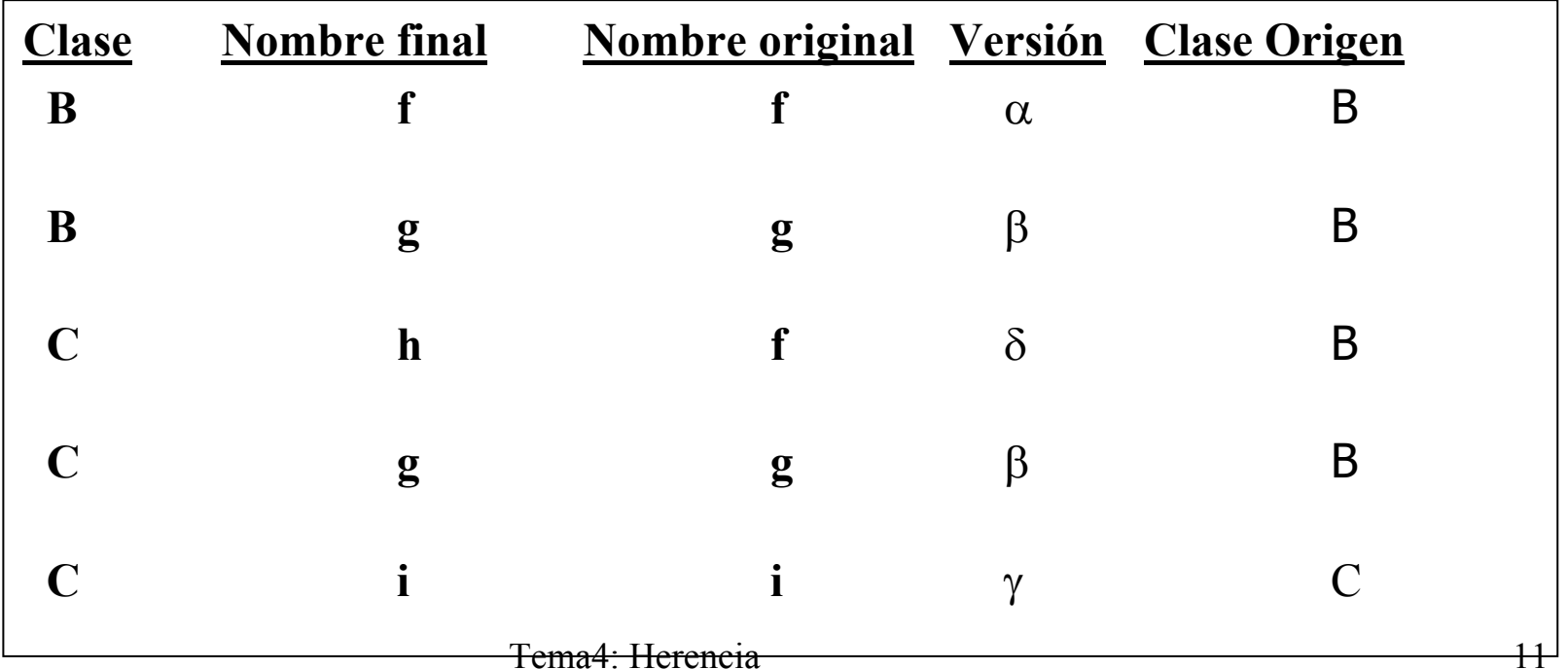

# **Ejercicio 4**

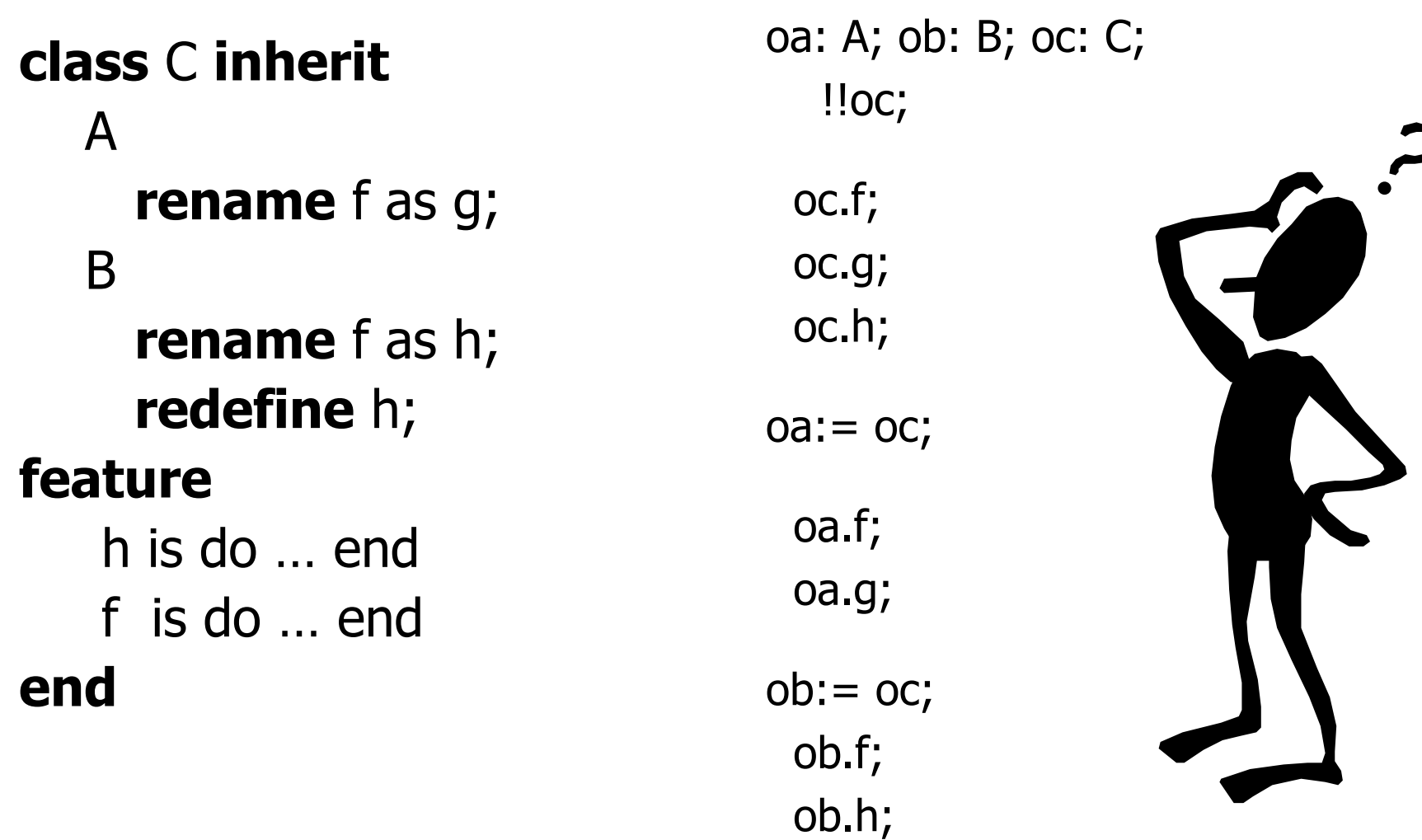

# **Redefinición en Eiffel**

- **¿Qué podemos cambiar?**
	- –Tipo de las características (Regla covariante)
	- –Implementación

•

•

•

- Solicita explícitamente mediante la cláusula **redefine**.
	- No es necesario incluirlo cuando se redefine para hacer efectiva una característica.

### **Técnicas que le añade potencia**:

a)Redefinir una función como un atributo

- Aplicación del Principio de Acceso Uniforme
- Un atributo no se puede redefinir como una función

b)El uso de la versión original en una redeclaración

Tema4: Herencia 13 • "Facilita la tarea al que redefine si el nuevo trabajo incluye el viejo".

# **Ejemplo: Regla covariante en Eiffel**

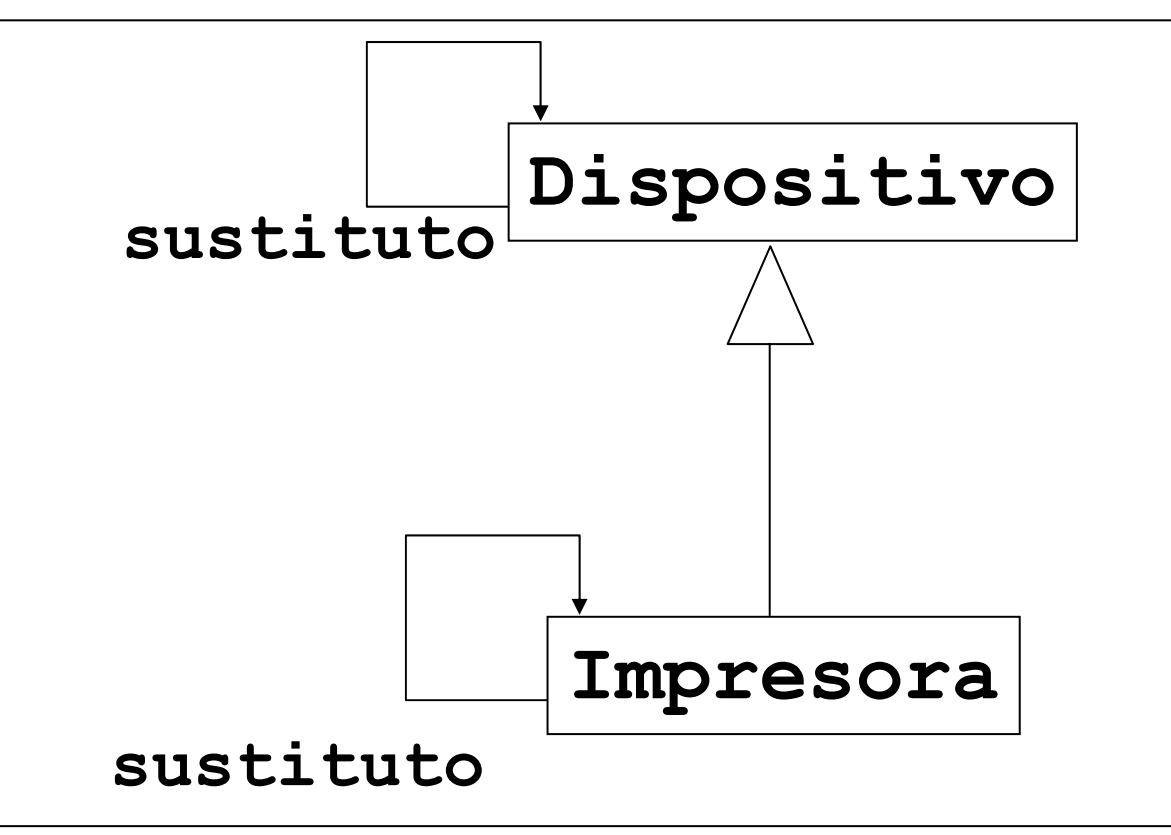

#### **Regla de Redeclaración de Tipo (Eiffel)**

Una redeclaración de una característica puede reemplazar el tipo de la característica (si es un atributo o una función), o el tipo de un argumento formal (si es una rutina) por cualquier tipo compatible con el original.

### **Ejemplo: Redefinir una función como un atributo**

```
class Cuenta1 feature
   saldo: INTEGER is doResult:= ingresos.total -reintegros.total
   end...end
```

```
class Cuenta2 inherit
```

```
Cuenta1 redefine saldo end
```
#### **feature**

```
saldo:INTEGER
```
#### ...**end**

# **Uso de la versión original en Eiffel**

- • Entidad **Precursor =** llamar a la versión de esta característica en la clase padre.
- • Su uso **está limitado** al cuerpo de las rutinas redefinidas **¿Equivale a super en Java?**
- •**Ejemplo:** Dibujar un botón es mostrarlo como una ventana y luego dibujar el borde

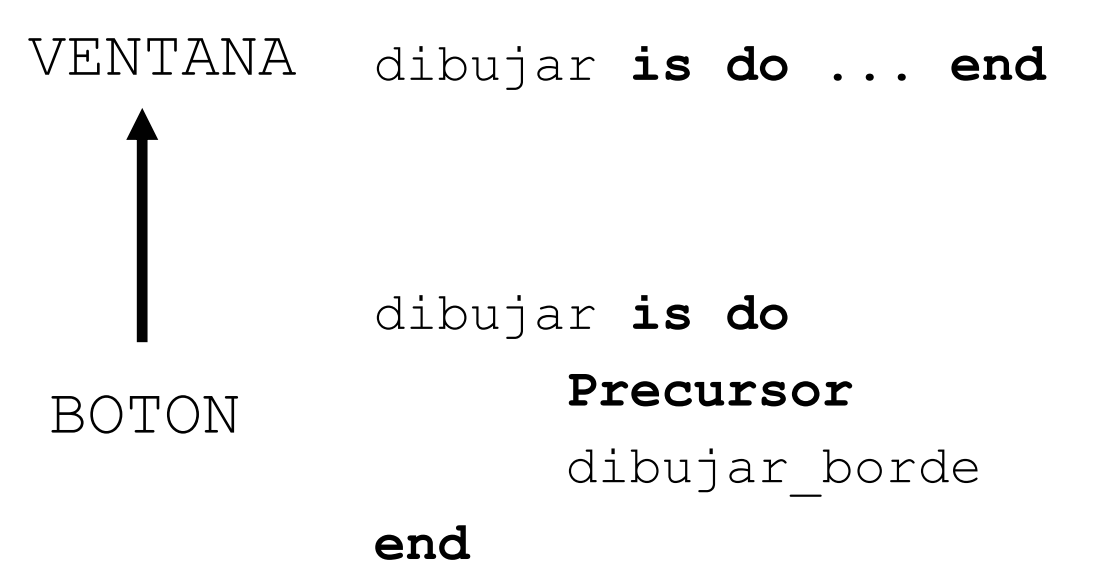

Tema4: Herencia 16

### **Herencia y Ocultación de Información en Eiffel**

- •Son mecanismos independientes
- • Una clase B es libre de exportar o de esconder una característica f que hereda de un antecesor A.

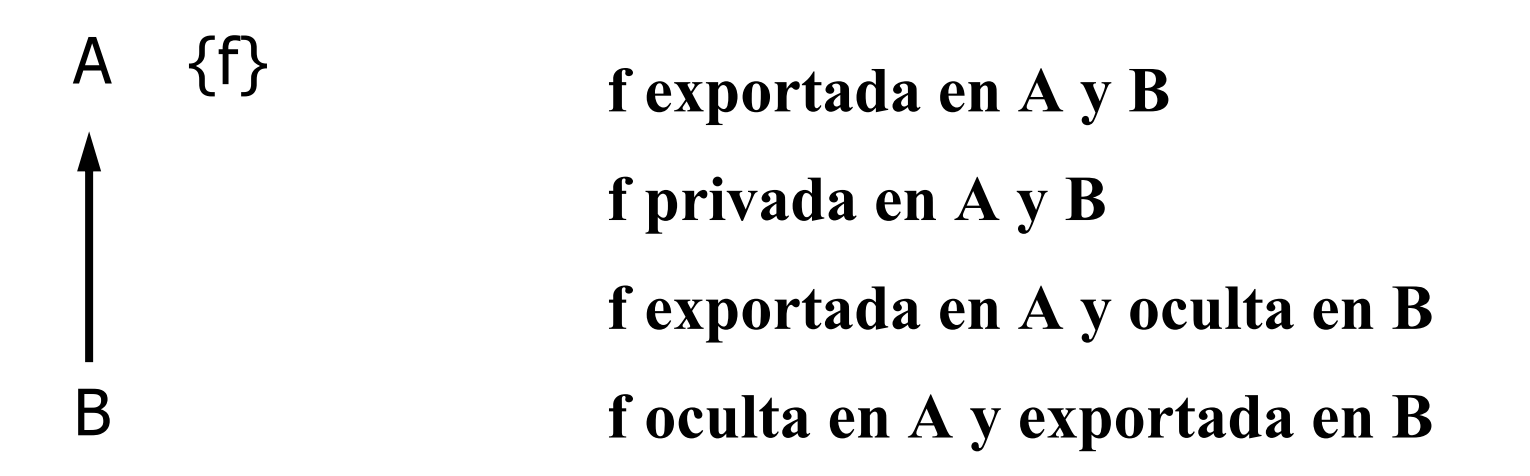

• Por defecto f mantiene el status de exportación que tenía en A, pero se puede cambiar mediante la clausula **export**.

### **¿Por qué dejar que cada descendiente escoja la política de exportación en Eiffel?**

- Flexibilidad y Extensibilidad:
	- –*La herencia es la clave del Principio Abierto-Cerrado*
- La propiedad básica de la herencia es permitir definir descendientes de una clase no previstos en su creación.
- ¿Cómo sabemos a priori que propiedades exportará o no una subclase no prevista?
- La herencia sólo debe estar limitada por los asertos y las reglas de tipado.

# **"Agujero de tipos" en Eiffel**

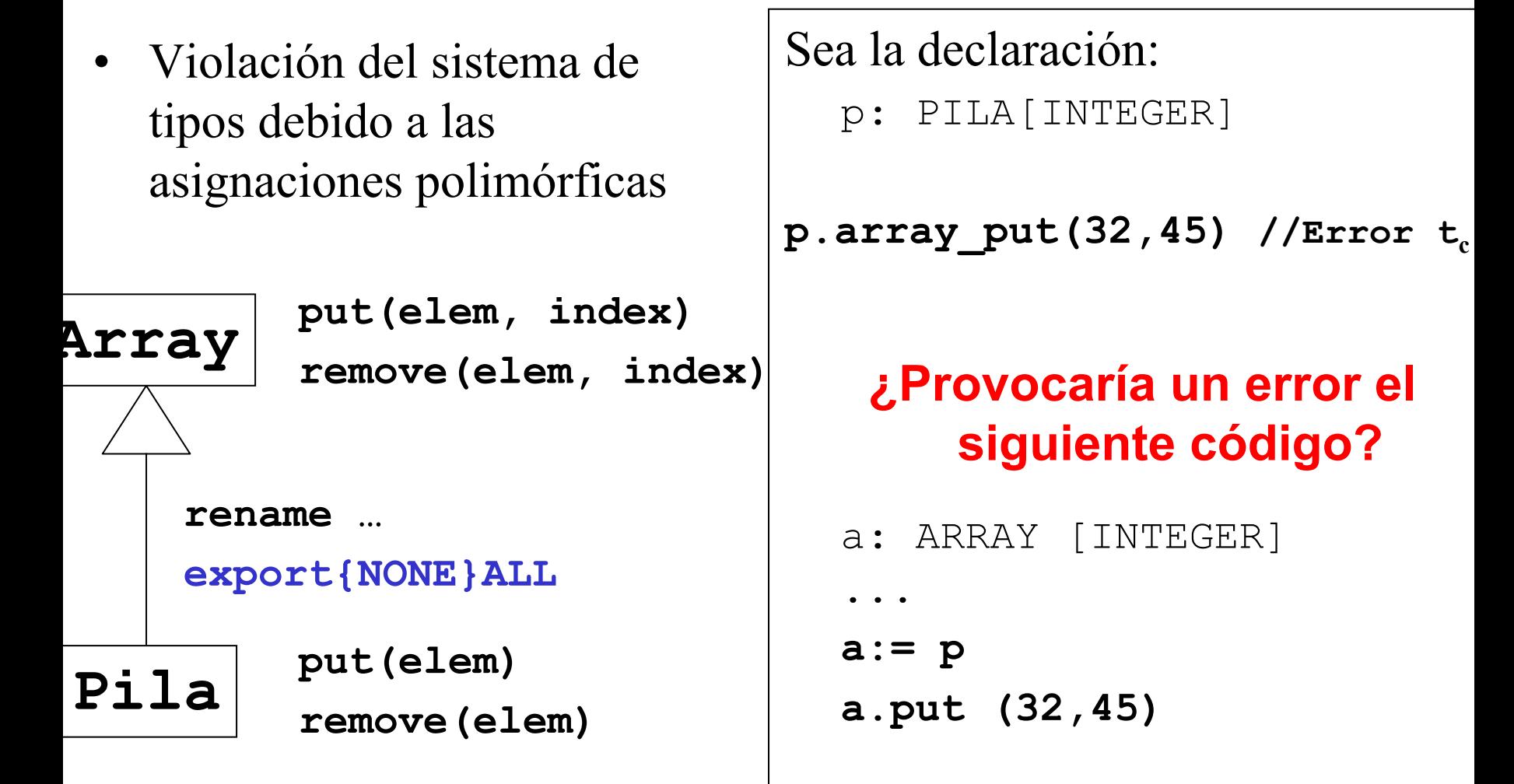

#### Tema4: Herencia 19**¿Cuál es la alternativa a la herencia de implementación?**

## **Redefinición en C++**

Clase base contiene una función virtual vf

Clase que se deriva de ella contiene una función vf del mismo tipo (si son distintos) se consideran funciones diferentes y no se invoca al mecanismo virtual)

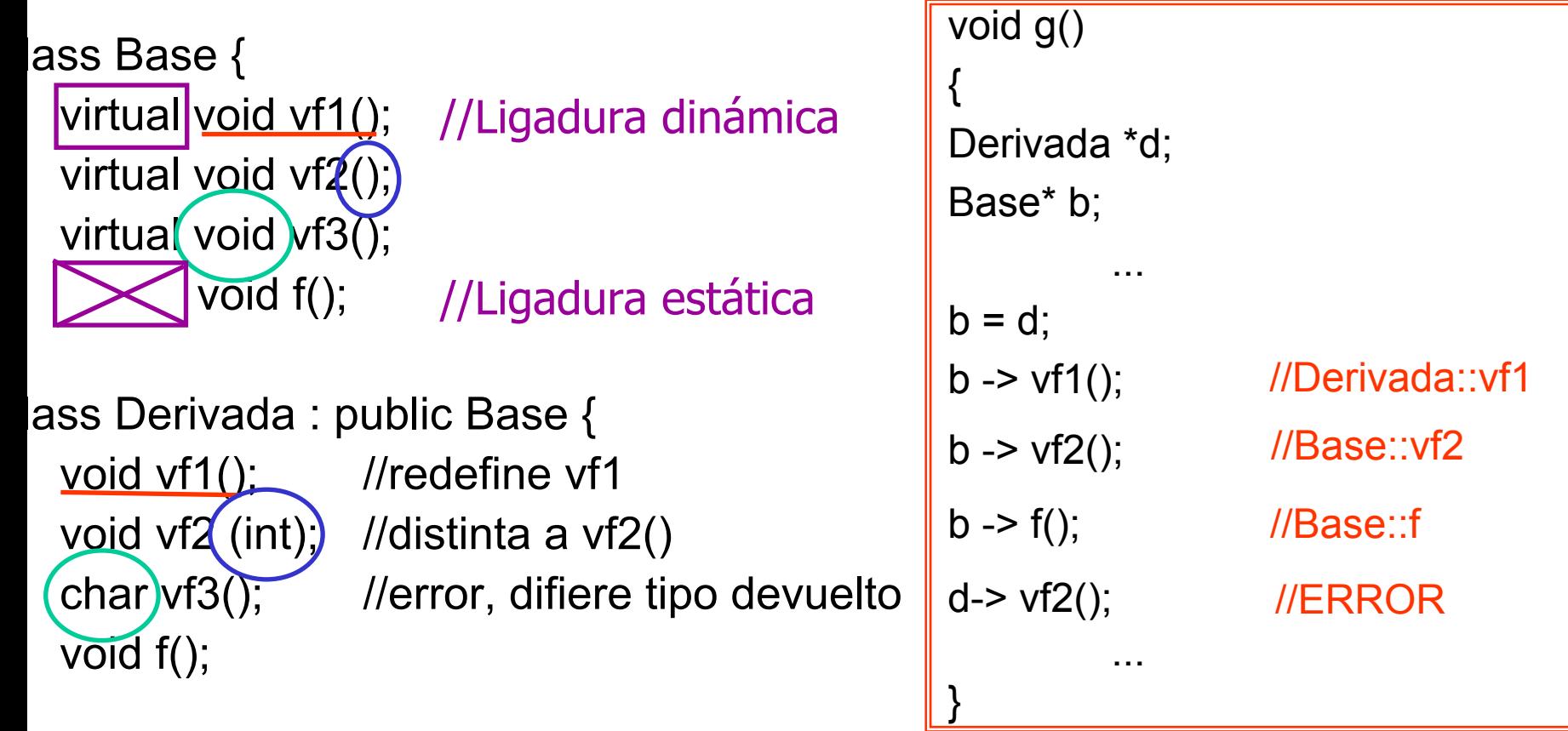

Llamada al padre calificando las rutinas. Ej: **Base :: f()**

### **Herencia y Ocultación de Información en C++**

### • **protected**:

- –sólo accesibles por la clase y **sus descendientes**
- Tipos de herencia:
	- – **Herencia privada: class** B: **private** A {...}
		- todas las propiedades de **A** se heredan como privadas
		- se puede **mantener** el estatus calificando la rutina

#### –**Herencia pública: class** B: **public** A {...}

- se mantiene el status de las propiedades heredadas (por defecto)
- un miembro private <sup>o</sup>protected no puede ser re-exportado, es decir, protected no puede ser public y private no puede ser ni protected ni public
- "agujero" debido asignaciones polimórficas (público puede pasar a privado)

## **Herencia y exportación en C++**

Se puede conservar el acceso si la herencia es privada, mencionando su nombre calificado en la parte public o protected. Por ejemplo:

```
Tema4: Herencia 22class B{
    int a; //private
  public: 
    int bf(); 
  protected: 
    int c; 
};
class D: private B{
  public: 
    B::bf(); //hace que bf sea público en D
   B::a; //ERROR intenta conceder acceso
  protected: 
   B::bf(); //ERROR intenta reducir acceso
};
                        Todos los miembros de 
                          B son privados en D
```
### **C++ y Herencia de implementación**

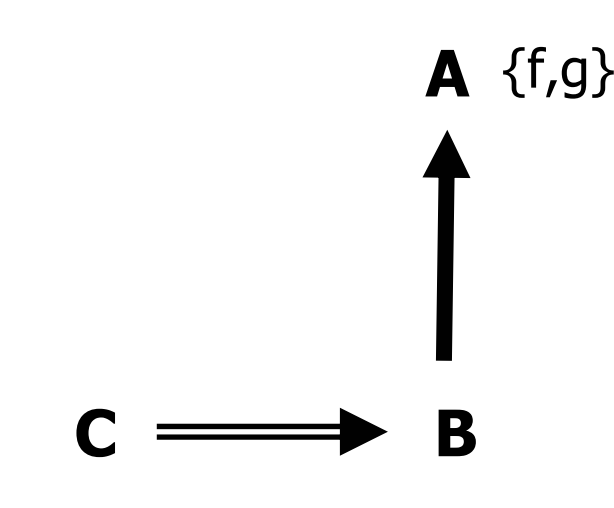

class A { public: void f ( ); void g (); protected:... private:...}

#### **class B: private A** {

public: ... protected:... private:...}

 $C^*$  oc;  $A^*$  oa;  $B^*$  ob  $oa = ob$   ${ERROR}$  $ob.f() \quad \{ERROR\}$ 

### **Redefinición en C#**

```
class Punto2D {
  ...public virtual string ToString(){
     return "[" + x+ "," + y + "]";
 }
  . .
}
class Punto3D : Punto2D {
  . .
public override string ToString(){
     return base.ToString() + "[z=" + z + "]';
 }
}
```
- Si se nos olvida poner override se entiende que estamos ocultando el método de la clase padre.
- Toda redefinición de un método debe mantener el mismo nivel de acceso que tuviese el método original.

### **Redefinición y ocultación en C# (1/2)**

```
using System;
class A {
  public virtual void F(){ Console.WriteLine("A.F");
}
class B : A {
  public override void F(){ Console.WriteLine("B.F");
}
class C : B {
  new public virtual void F(){Console.WriteLine("C.F");
}
class D : C {
  public override void F(){ Console.WriteLine("D.F");
}
```
### **Redefinición y ocultación en C# (2/2)**

```
class TestOcultacionRedefinicion{
 public static void Main(){
    A a = new D();
    B b = new D();
    C c = new D();
    D d = new D();
    a.F();
B.F
    b.F();
B.F
    c.F();
D.F
    d.F();
D.F
```
}

### **Ocultar las propiedades del padre**

### Eiffel:

- export {NONE}
- class Pila inherit Array export {NONE} ALL

### $C_{++}$ :

- –herencia privada
- class Pila: private Array{...};

### $C#$ :

– Método new

### Java:

-

- throw new **UnsupportedOperationException**();
- –invocar con **super** a las propiedades del padre

```
– class Pila extends Array{
  public void add(int pos, Object valor) {
         throw new UnsupportedOperationException();
   }
  public void push(Object valor){
         super.add(tope,valor); }
```
# **3.- Herencia y creación en Eiffel**

#### **Regla de creación en la herencia**

En Eiffel el status de creación de una característica heredada de la clase padre no tiene que ver con su status de creación en la clase heredada.

- Si la subclase añade atributos también tienen que inicializarse.
- •La subclase puede reforzar el invariante.
- • Si se puede aplicar el procedimiento de creación del padre se indica en la clausula **creation**.
- •Instrucciones de creación básicas: **!!x**

```
!!x.rutina_creacion
```
# **Ejemplo: Herencia y creación en Eiffel**

• **Creación polimorfa:** Se debe poder permitir la creación directa de objetos de un tipo descendiente **!C!x.crear**

fig: FIGURA; tipo icono sel: INTEGER; p1, p2, p3: PUNTO;

```
tipo icono sel:= interface. icon selected (mouse position);
inspect tipo_icono_sel
  when segmento_icono then !SEGMENTO! fig. make (p1,p2)
  when circulo_icono then !CIRCULO! fig. make (p1,radio)
  when triangulo_icono then !TRIANGULO! fig. make (p1,p2,p3)
  ...
```
**end;**

```
fig. visualizar
```
## **Herencia y Creación en C++**

- Un constructor de clase derivada siempre llamará primero al constructor de su clase base para inicializar los miembros de su clase padre.
- **Ejemplo:** //Punto.cpp (x,y) ...Punto::Punto (float a, float b){ //constructor  $x=a$ ;  $x=b$ ; }

```
//Circulo.cpp; 
class Circulo: public Punto {
```

```
…Circulo::Circulo(float r, float a, float b):Punto(a,b)
//llamada al constructor de la clase base
{
   radio=r;
```
## **Herencia y creación en C#**

- Añadir al constructor de la clase hija
	- **: base(**<parametrosBase>**)**
- Ejemplo:

```
class Empleado: Persona {
  public int Sueldo;
```

```
Empleado(string nombre, string nif, int sueldo):
                                        base(nombre,nif)
{
     Sueldo = sueldo; 
}
```
• Si se omite, la llamada implícita es al constructor por defecto :base()

# **4.- Polimorfismo y ligadura dinámica**

- • Formas de polimorfismo (1/2):
	- – **Polimorfismo de asignación (***variables polimorfas* **)**
		- Sólo se permite para entidades destino de tipo referencia (punteros en  $C^{++}$
		- Distinguimos entre tipo estático y tipos dinámicos (restringido por la herencia)
	- – **Polimorfismo puro (***función polimorfa* **)**
		- En Eiffel y Java la ejecución depende siempre del tipo dinámico de la entidad
		- C++ y C# depende de la definición del método (virtual).

#### –**Polimorfismo ad hoc (***sobrecarga* **)**

- Eiffel no soporta el mecanismo de sobrecarga
- •Entre C++ y Java/ C# existen ligeras diferencias

# **Formas de polimorfismo (2/2)**

#### –**Polimorfismo de inclusión (***redefinición* **)**

- En Eiffel y C# hay que hacer explícita la redefinición de métodos (cláusula redefine y override respectivamente)
- En C++ y C# hay que indicar explícitamente que un método puede redefinirse (virtual).

#### –**Polimorfismo paramétrico (***genericidad* **)**

• Java, Eiffel, C++ y C# incluyen la genericidad como elemento del lenguaje.

# **Sobrecarga en C++, Java y C#**

- • En los lenguajes OO puede existir sobrecarga
	- –dentro de una clase: C++, Java y C#
	- –entre clases no relacionadas (es fundamental)
- • En C++ existe sobrecarga si dos funciones se encuentran definidas en el mismo ámbito (clase)

```
class B{
   public void f(int v);
}
class D: B{
   public void f(float v);
```
}

- f no está sobrecargada en la clase D
- $\bullet$  la  $\:$   $\pm$  de  $\:$   $\circ$  oculta a  $\pm$  de  $\mathbb B$

Tema4: Herencia 34•En Java y C# si estarían disponibles las dos funciones en la clase D

# **Ligadura dinámica**

- Tanto en Eiffel como en Java, se toma la ligadura dinámica como política.
	- – La ligadura estática se considera una optimización del compilador
- En C++ y C# por defecto la ligadura es estática.
- Se tiene que declarar explícitamente con la palabra reservada virtual sobre qué funciones se aplicará ligadura dinámica (métodos "redefinibles").
- **¿Por qué la política adoptada por los lenguajes C++ y C# viola el Principio de Abierto-Cerrado?**

## **Ligadura dinámica C++ y C#**

```
• C++class A {
   public:
       virtual void f ();
      ...}
class B: public A {
   public:
         void f (); 
     …}
                                  • C#class A{
                                    public virtual void f() 
                                    {…}
                                    …}
                                  class B : A {
                                    public override void f() 
                                    {…}
                                     …
                                  }
```
## **5.- Genericidad y Polimorfismo**

- **Estructuras de datos polimorfas**:
	- –Pueden contener instancias de una jerarquía de clases
- •Puede perderse la información sobre el tipo de los objetos
- Necesitamos mecanismos para averiguar el tipo dinámico de los objetos:
	- –**Java**: instanceof // getClass()
	- **C++:** dynamic\_cast<Tipo\*>(p)
	- **C#:** <expresion> is <nombreTipo> <expresionAConvertir> as <tipoDestino>
	- **Eiffel:** a?=b
- • Debemos evitar estructuras condicionales que van en contra de:
	- –Principio de Abierto-Cerrado
	- –Principio de Elección Única

## **Intento de asignación Eiffel**

• **Sintaxis:**

$$
\begin{array}{ll}\n\text{OX}: X & \text{OY}: Y \\
\text{OX} & \text{?= OY}\n\end{array}
$$

### • **Semántica:**

1) Es legal si **X** es compatible con **Y**

2) Se realiza la asignación en tiempo de ejecución si el tipo dinámico de **oy** es compatible con el tipo estático de **ox**, **X**.

3) **ox** tendrá valor void si no se realiza la asignación

## **Ejemplo de intento de asignación**

### **Encontrar las mayor diagonal de los elementos de una lista**

```
max_diagonal (lista_fig: LIST[FIGURA]): REAL is
  local r: RECTANGULO
  dofrom lista_fig.start; Result:= -1.0 
   until lista_fig.after
   loop
      r ?= lista_fig.item;
       if r /= void then Result:= Result.max(r.diagonal) 
       end;
      lista_fig.forth
  endend
```
### **Intento de asignación en Java**

```
public float maxDiagonal (LinkedList<Figura> listaFig) {
  float actual, result=-1;
```

```
for (Figura figura : listaFig){
   if (figura instanceof Rectangulo){
          actual = (Rectangular)figura.getDiagonal();
          if (actual>result) result = actual;
     }
 }
return result;
```
## **Intento de asignación en C# (1/2)**

public float maxDiagonal (LinkedList<Figura> listaFig) { float  $actual$ , result=-1;

```
foreach (Figura figura in listaFig){
   if (figura is Rectangulo){
          actual = (Rectangular)figura.getDiagonal();
          if (actual>result) result = actual;
    }
}
return result;
```
### **Intento de asignación en C# (2/2)**

public float maxDiagonal (LinkedList<Figura> listaFig) { float  $actual$ , result=-1;

```
foreach (Figura figura in listaFig){
   Rectangulo rec = figura as Rectangulo;
   if (rec != null){
          actual = rec.getDiagonal();
          if (actual>result) result = actual;
    }
}
```
#### return result;

### **C++ dynamic\_cast<Tipo\*>(p)**

```
void VerSueldo(Persona *p) {
   if(Empleado *pEmp = dynamic cast<Empleado *> (p))
      pEmp->VerSueldo();
   elsecout << "No tiene salario." << endl;
}
```
- $\bullet \;$   $\rm _P$  debe ser una entidad polimórfica
	- El tipo de  $\rm _{\rm P}$  debe ser una clase con algún método virtual
- La conversión se hace entre tipos de la misma jerarquía.
- Si la conversión falla, el puntero obtenido es del tipo T deseado, pero se le asigna cero (puntero nulo).

# **Genericidad restringida**

- Permite ampliar el número de operaciones válidas para las entidades genéricas.
	- – Ejemplos:
		- class ListaOrdenada <T extends Comparable>
		- Class Vector <T extends Number>
- Limitamos el conjunto de clases que pueden instanciar el parámetro genérico.
- El conjunto de clases que se pueden utilizar para instanciar el parámetro viene determinado por la jerarquía de herencia.

### **Genericidad restringida**

- **C++:**
	- No existe
	- El template puede utilizar cualquier métodos sobre las entidades de tipo T
	- El error lo dará en el momento de instanciar el parámetro
- • **Eiffel:**
	- class ListaOrdenada[T -> Comparable]
	- class Vector[T->Number]
- C#:
	- class Pila<T> where T : IComparable
	- class Vector<T> where T : Number

Tema4: Herencia 45

### **6.- Clases abstractas o diferidas**

- Especifica una **funcionalidad que es común** a un conjunto de subclases.
- Son clases muy generales de las que no se desea crear objetos pero sin declarar variables de ese tipo.
- Toda clase que contenga al menos un método abstracto o diferido (heredado o no) es abstracta o diferida.
- Una clase puede ser abstracta o diferida y no tener definido ningún método que lo sea
- Solamente tienes sentido en un lenguaje con comprobación estática de tipos.

### **Clases diferidas en Eiffel**

**deferred** class Figura feature

```
dibujar is deferred end
rotar(…) is deferred end
```
end

…

### **Clases abstractas en Java y C#**

```
abstract class Figura {
             ...public abstract void dibujar();
             ...}
```
### **Clases abstractas en C++**

• Una clase con funciones virtuales se puede convertir en abstracta al declarar como **pura** una de sus funciones virtuales:

$$
\textbf{virtual void } f\left( \right) \left(=0; \right)
$$

### **Ejemplo**:

}<br>}

**class** Figura { public: **virtual** void dibujar ( ) **= 0** ; **virtual** void trasladar (...) **= 0** ;

...